# **100% Money Back**

**Vendor:** HP

**Exam Code:** HP0-M57

**Exam Name:** HP Project and Portfolio Management Center 9.x Software

**Version:** Demo

#### **QUESTION NO: 1**

During the proposal phase, which information is contained in a staffing profile?

- **A.** a list of names and projected utilizations for the given project
- **B.** a listing of all over-allocated or over-utilized resources within the company
- **C.** a list of positions and expected time requirements per position to complete the project
- **D.** a breakdown in FTE of all named resources assigned to this project

#### **Answer: C**

#### **QUESTION NO: 2**

A portlet data column can be configured as which four types?

- **A.** text, currency, number, and summary condition/exception
- **B.** varchar, text, array, and number
- **C.** summary condition/exception, float, hexadecimal, and currency
- **D.** currency, array, float, and hexadecimal

#### **Answer: B**

#### **QUESTION NO: 3**

How are validations used? (Select two.)

- **A.** to determine the possible results that a workflow step can return
- **B.** to populate the static list with dynamic values
- **C.** to format the input value of fields, using custom pre-configured rules
- **D.** to determine the acceptable input values for user-defined fields

**E.** to check the syntax validity of the SQL queries that are used to retrieve values for custom dashboard portlets

#### **Answer: D,E**

#### **QUESTION NO: 4**

How can you retrieve information about your PPM licenses?

- **A.** Check files in the /log/licenses folder.
- **B.** Open the file license.conf with a text editor.
- **C.** Run the script kLicenseReader.sh.
- **D.** Call the HP pre-sales support.

**Answer: B** 

#### **QUESTION NO: 5**

What is a functionality of the Demand Management application in PPM?

- **A.** to deploy problem resolutions
- **B.** to create timesheets for employees
- **C.** to create new portfolio initiatives
- **D.** to manage projects

#### **Answer: D**

#### **QUESTION NO: 6**

What does a "List" portlet type display?

- **A.** Data in rows and columns
- **B.** Multidimensional aggregations over tabular data
- **C.** Percentages of a whole
- **D.** Data in either vertical or horizontal bars

#### **Answer: A**

#### **QUESTION NO: 7**

How can users update their own timesheets? (Select three.)

- **A.** by delegating other resources to their completion
- **B.** by adding notesor by releasing them
- **C.** by adding Work Packages to existing lines
- **D.** by adding/modifying timesheet lines
- **E.** by sending them out for pre-release approval
- **F.** by attaching reference entities

#### **Answer: B,C,D**

#### **QUESTION NO: 8**

Which command is used to remotely execute UNIX commands?

**A.** ksc\_store **B.** ksc\_replace **C.** ksc\_simple\_respond **D.** ksc\_exec

**Answer: D** 

#### **QUESTION NO: 9**

How can you start the creation of a Package? (Select two.)

- **A.** from the Project Overview page
- **B.** by selecting the "Load time as Actual Work Package" on the Timesheet
- **C.** from the workbench
- **D.** by clicking the Create Work Package button on a Staffing Profile page
- **E.** by adding a new Reference to an existing Request

#### **Answer: B,D**

#### **QUESTION NO: 10**

Which PPM module provides visibility and control across all projects that are aligned by Business Objectives?

- **A.** Project Management
- **B.** Portfolio Management
- **C.** Program Management
- **D.** Demand Management

**Answer: B** 

#### **QUESTION NO: 11**

Which statement is true about the Time Management module?

- **A.** It creates work allocation even if the work item does not exist.
- **B.** It uses timesheets to manage the time reporting and approval process efficiently.
- **C.** it allows the submission of partial timesheets.
- **D.** It restricts the configuration of a single timesheet policy through the organization.

#### **Answer: B**

#### **QUESTION NO: 12**

What are valid values for parameter AUTHENTICATION\_MODE in server.conf?

**A.** ITG, LDAP, NTLM, SITEMINDER **B.** ITG, Active Directory, LDAP **C.** ITG, PPM, LDAP **D.** ITG, LDAP, MS Exchange

**Answer: B** 

#### **QUESTION NO: 13**

What can a PPM deployment be? (Select two.)

**A.** a single-machine architecture with one web server and one application server **B.** a two-machine architecture with one web server and one application server

**C.** a load-balancing architecture of two servers, each with a web server and an application server **D.** a load-balancing architecture of two servers, one with a web server and an application server and one with only an application server

**E.** a high-availability architecture with four servers: two web servers and two application servers

#### **Answer: D,E**

#### **QUESTION NO: 14**

Which statement is true about installing PPM Center server?

- **A.** It can be installed on Windows in console mode only.
- **B.** It can be installed onRedHatLinux in console mode only.
- **C.** It can be installed on Windows in graphic or console mode
- **D.** It can be installed on Windows in graphic mode only

#### **Answer: C**

#### **QUESTION NO: 15**

Which statement is true about the Application Server tier?

- **A.** It runs on a variety of application servers
- **B.** It can access the Client tier directly.
- **C.** It runs on a variety of operating systems
- **D.** It must run on one machine only.

#### **Answer: C**

#### **QUESTION NO: 16**

Which database is used in a PPM environment?

**A.** Progress **B.** Oracle

**C.** DB2 **D.** Sybase

#### **Answer: B**

#### **QUESTION NO: 17**

What is a core requirement for the installation of a PPM Server?

- **A.** a running rlogin server
- **B.** a running mail client application server
- **C.** a running ssh server
- **D.** a running telnet server

#### **Answer: D**

#### **QUESTION NO: 18**

Which action is advisable after installing PPM Center server?

- A. Set the JAVA\_HOME and ORACLE\_HOME environment variables.
- **B.** Startthe PPM Center with kStart.sh.
- **C.** Configure the PPM Center with kConfig.sh.
- **D.** Create the PPM Center database.

#### **Answer: C**

#### **QUESTION NO: 19**

Which system architectures run the database and PPM application server on the same server? (Select two.)

- **A.** single server/multiple machines configuration
- **B.** server cluster configuration
- **C.** single server/external web server configuration

To Read the **Whole Q&As**, please purchase the **Complete Version** from **Our website**.

## **Trying our product !**

- **★ 100%** Guaranteed Success
- **★ 100%** Money Back Guarantee
- **★ 365 Days** Free Update
- ★ **Instant Download** After Purchase
- ★ **24x7** Customer Support
- ★ Average **99.9%** Success Rate
- ★ More than **69,000** Satisfied Customers Worldwide
- ★ Multi-Platform capabilities **Windows, Mac, Android, iPhone, iPod, iPad, Kindle**

### **Need Help**

Please provide as much detail as possible so we can best assist you. To update a previously submitted ticket:

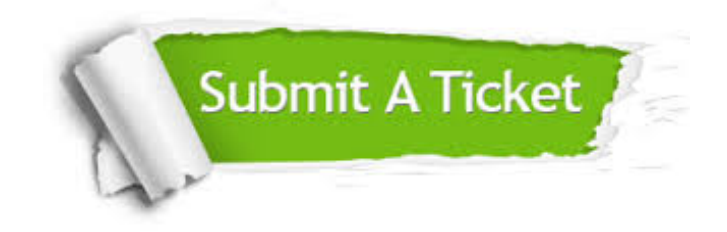

**One Year Free Update** Free update is available within One ar after your purchase. After One you will get 50% discounts for ng. And we are proud to t a 24/7 efficient Customer vort system via Email.

100%

**Money Back Guarantee** To ensure that you are spending on quality products, we provide 100% money back guarantee for 30 days from the date of purchase.

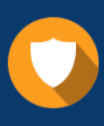

We respect customer privacy. We use McAfee's security service to provide you with utmost security for vour personal information & peace .<br>of mind.

**Security & Privacy** 

#### **Guarantee & Policy | Privacy & Policy | Terms & Conditions**

[Any charges made through this site will appear as Global Simulators Limited.](http://www.itexamservice.com/)  All trademarks are the property of their respective owners.

Copyright © 2004-2015, All Rights Reserved.